## N-001

# 局所的に入れ替わりがある絵画資料画像の任意の対応点に基づく比較表示方法の検討 A Study on a Comparing Display Technique of Folding Screen Images Using Arbitrary Corresponding Points

川北 明広† 安達 文夫‡ 徳永 幸生\* 杉山 清\* †Akihiro Kawakita ‡Fumio Adachi \*Yukio Tokunaga ⁂Kiyoshi Sugiyama

### 1. はじめに

近年、博物館や美術館が所蔵する資料のデジタル化が進 められている.デジタル化された資料は様々な使い方が可 能であるという利点があり,国立歴史民俗博物館(以下, 歴博)で使用されている画像閲覧システムは,その一例で ある. 本システムでは機能の一つとして、2つのデジタル 化した歴史資料画像を左右に並べ,一方を動かすと,他方 が対応する箇所を自動的に連動して比較表示する機能を備 えている. その際に,拡大·縮小をする事も可能である[1]. この機能を用いて,違う時代に描かれた同じ題材の資料を 比較表示すると,それぞれの時代でどのように題材を見て いたかが解る.

比較表示をする際,歴史資料画像では2つの資料の位置 関係が正確に対応しない.そのため,適切な比較表示を実 現するには歴史資料画像の対応位置に対応点をあらかじめ 複数設定する必要がある.連続性を維持したまま比較表示 をするために、設定した対応点群に対して Delaunay 三角形 分割を用いて三角形網を作成し,操作側で閲覧している中 心の座標である対象点を内包している三角形の頂点3点を 参照点として選択する.そして,アフィン変換を用いて連 動位置である算出点を求める事で表示位置を決定する補正 手法を使用する. その上で、資料に描かれている寺院や妖 怪などのオブジェクトを囲むように対応点4点で領域を設 定し,それぞれの領域内だけで三角形分割をする事で,対 応するオブジェクト同士を比較表示する.これまでにこの 手法を用いて,対応している位置に入れ替わりが無い資料 である絵図資料画像(日本図)と,対応している位置同士 に1次元方向の入れ替わりがある絵巻資料画像(百鬼夜 行),そして対応している位置同士に2次元方向の入れ替 わりがある絵画資料画像(洛中洛外図)で,領域内におけ る適切な比較表示が可能である事を明らかにした[2].

本稿では,対応している位置同士に2次元方向の入れ替 わりがある絵画資料画像(洛中洛外図)について,領域外 に対象点がある場合の比較表示手法を検討する.

#### 2. 絵画資料画像

局所的に入れ替わりがある絵画資料画像の例として図 1 の洛中洛外図屏風が挙げられる.四角で囲まれた部分は寺 院などのオブジェクトを表し、同じ番号が振られているも のは対応するオブジェクトを表す. 絵画資料画像は、位置 関係が対応しておらず,描かれているオブジェクトが複数 ある.絵画資料画像におけるオブジェクトの対応関係を比

†芝浦工業大学大学院 Graduate School of Engineering Shibaura Institute of Technology

‡国立歴史民俗博物館 National Museum of

### Japanese History

\*芝浦工業大学 Shibaura Institute of Technology

⁂東京工芸大学 Tokyo Polytechnic University

較表示が容易な例から順に挙げると,

- ① 対応しているオブジェクトの順番が同じ
- ② 対応しているオブジェクトの順番が1次元方向に入れ 替わっている
- ③ 対応しているオブジェクトの順番が2次元方向に入れ 替わっている
- ④ 対応しているオブジェクトが存在しない

がある.その為,オブジェクトに設定した領域も同じ対応 関係になる.

また、オブジェクト同士が隣接せずに離れているという 特徴があり、オブジェクトに領域を設定すると隣接しない. その為,領域が設定されていない箇所が存在する.

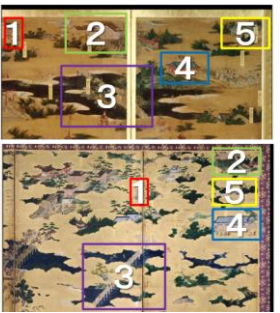

図 1 絵画資料画像の例 (歴博蔵) 上:洛中洛外図屏風(歴博甲本) 下:洛中洛外図屏風(歴博乙本)

#### 3. 領域外に対象点がある場合の比較表示

#### 3.1 比較表示手法とその特徴

領域外に対象点がある場合の比較表示について,以下に 挙げる3つの比較表示手法を実際のシステムに実装した.

- ① 連動側を止める
- ② 資料の四隅に設定した対応点を利用して比較表示
- ③ 資料の四隅に設定した対応点と領域を作る対応点及び その他全ての対応点を利用して比較表示

それぞれの手法の特徴について述べる.①については, 領域外に対象点が出た際は連動側を止めておき,再び領域 内に対象点が入ればその領域内の対応点を利用して比較表 示を行う. そのため、対応していない位置同士が自動的に 比較表示される事は無い.②については,領域内に対象点 がある際には①と同様に比較表示するが,領域外に対象点 が出た際には,資料の四隅に設定した対応点を利用して比 較表示を行う. その際, 領域内から領域外, 領域外から領 域内に対象点が移動した場合,連動側の表示が飛ぶ.また, 対応していない位置同士が比較表示されてしまう場合があ る.領域外に対象点がある場合,操作側と連動側は同じ方 向に連動して比較表示する. また、領域外で表示は飛ぶ事 は無い.③については,領域内では①②と同様に比較表示

をするが,領域外に対象点が出た際には,資料の四隅に設 定した対応点と領域を作る対応点及びその他全ての対応点 を利用して比較表示を行う.その際,領域内から領域外, 領域外から領域内に対象点が移動した場合,連動側の表示 が飛ぶ場合がある.一方,領域外に対象点がある場合表示 は飛ばないが,対応していない位置同士が比較表示されて しまう場合がある.また,操作側と連動側で対応するオブ ジェクトの位置が入れ替わっている場合に,操作側の動き とは逆方向に連動して比較表示される.

### 3.2 表示が飛ばない理由と表示が飛ぶ原因

②の手法において,領域内から外あるいは外から内へ対 象点が移動した時の表示が飛ぶ原因について説明する.原 因としては,領域内では領域の対応点を利用して比較表示 を行い,領域外では資料の四隅に設定した対応点を利用し ているため,共通の対応点が利用されておらず飛ぶ事は避 けられない.一方,領域外での比較表示は資料の四隅に設 定した対応点を利用して比較表示を行っているため、飛ぶ 事は無い.

③の手法において,領域外で表示が飛ばない理由につい て,図2に示す. 図において, A~Dは資料の四隅の対応 点であるとする.E~H は領域を作る対応点であるとする. また, A と A'のような関係は対応点同士であるとする. 対 象点が X から Y そして Z に移動すると、算出点も同様に 移動する.この時,選択している対象点が切り替わる時に, 対象点が乗っている三角形の辺を共有している三角形を必 ず選択する為,表示が飛ぶ事は無い.これは,連動側で対 応点の位置が入れ替わり,三角形が重なっている場合でも 同様である.一方,③の表示が飛ぶ原因について,図 3 に 示す. 図中の記号は図 2 と同じものを表し、加えて I は領 域内に設定した通常の対応点であるとする. この時, 図に 表すような対応点の位置関係を考える.対象点が領域の境 界である Y の位置にある時、領域内では参照点として FHI が選ばれる.しかし,領域外に出た瞬間に DFI が選ばれる. その際に,連動側では算出点が Y から Z に移動してしまい, 表示が飛ぶ現象が発生する.そのため原因は,選択してい る対象点が切り替わる時に,対象点がある三角形の辺を共 有している三角形を選択していない為である.この問題の 解決方法は,領域の境界とそれを横切る三角形の辺との交 点に補助的な対応点を設定すれば良い[3]

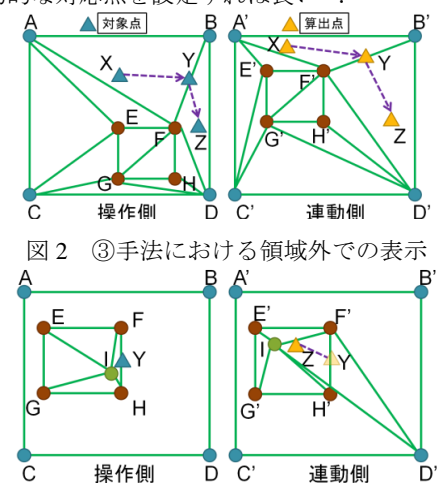

図3 3手法における領域内から外での表示が飛ぶ原因

#### 4. 領域の周囲における比較表示

適切な2つの手法を利用して比較表示を行う.その際に, オブジェクトを注視する拡大率において,そのオブジェク ト同士で確実に比較表示を行うべきであるにも関わらず表 示が止まる事や連動側が逆に動作する事が発生し、適切に 比較表示されない問題が発生する.原因は,設定された領 域の範囲が小さいためである.そのため,資料の拡大率に よって自動的に領域の範囲を拡大縮小する事によって解決 出来る.しかし,オブジェクトの位置が隣接または重なる 場合に領域を設定したり,設定されている領域を拡大縮小 する事で領域が重なる事が考えられる. そのため、適切な 比較表示をするために領域が重ならないように設定する必 要があるか検討する. 図 4 のように、オブジェクトが重な った状態を考える. 図の円はオブジェクトを表し、操作側 と連動側で同色の円は対応しているオブジェクトを表す. また、オブジェクトを囲む多角形は領域を表す. このよう な場合に,操作側の領域を重ならないように設定すると, 領域外にオブジェクトが出てしまうために連動側でオブジ ェクトの一部が比較表示出来ない問題が発生する. そのた め,領域は重なりを考慮せずオブジェクト全体を囲むよう に設定する必要がある事が解った.

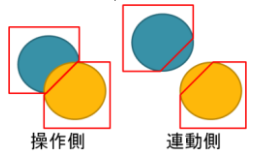

図 4 領域が重ならないように設定した場合

#### 5. おわりに

本稿では,対応している位置同士に2次元方向の入れ替 わりがある絵画資料画像(洛中洛外図)について,領域外 に対象点がある場合の比較表示手法を検討した.これより, 連動側を止める手法と,資料の四隅に設定した対応点と領 域を作る対応点及びその他全ての対応点を利用して比較表 示する手法が適切である事が分かった.また,比較表示の 際には、オブジェクトを注視する拡大率をあらかじめ設定 し,その拡大率より低ければ,領域の内外に関係なく資料 の四隅に設定した対応点を利用して全体を比較表示し,設 定した拡大率より高ければ,それぞれの手法で比較表示を 行えば良い事が解った.また、領域の設定は重なりを考慮 せずにオブジェクト全体を囲むように設定すれば良い事が 解った.

今後は,現在の比較表示方法に適切な対応点や領域の設 定手法について検討する.

#### 参考文献

- [1] 鈴木卓治, 安達文夫,"歴史研究・展示用画像表示システムの機 能に関する検討",情報処理学会シンポジウム論文集, vol.2001, No.18,pp.229-234, (Dec. 2001).
- [2] 川北 明広, 安達 文夫, 徳永 幸生, 杉山 精,"歴史資料画像の任意 の対応点に基づく比較表示手法の検討", 画像電子学会第 39 回 年次大会予稿集, (Jun. 2011)
- [3] 川北 明広, 安達 文夫, 徳永 幸生, 杉山 精, "絵巻資料画像の任意 の対応点に基づく比較表示方法の検討" ,情報処理学会第 73 回 全国大会講演論文集, 第 4 分冊, pp.631-632, (Mar. 2011)
- [4] 早野 浩章, 安達 文夫, 鈴木 卓治, 徳永 幸生, 杉山 精, "歴史画像 閲覧システムの解説表示に関する利用者特性の評価", 情報処理 学会全国大会講演論文集, vol70, No.4, pp.849-850